# Lecture Note #10: Conditional Formatting Part #1

### BUSI 201: Business Data Analysis

## Fall 2023

### **Topic 1. Conditional Formatting**

Conditional formatting can be a powerful tool that can be used in initial rounds of data analysis, and also to produce a table that would be easier to read. Conditional formatting allows the user to alter the formatting of certain cells in the spreadsheet if certain conditions are met.

The range of conditions that the user can set is quite flexible, and the formatting options are similarly flexible. For instance, the user can change the background color of cells that include values that are among the top 10% of cells in a table. Or the user can change the font and font color of cells that have values that are less than or equal to the sample average.

This function can be accessed by navigating to <u>Home</u> > <u>Conditional Formatting</u> as displayed in Figure 1, and has various types of rules that we can apply. We will be covering four different types of conditional formatting options in this lecture: Highlighting Cell Rules, Top/Bottom Rules, Data Bars, and Icon Sets.

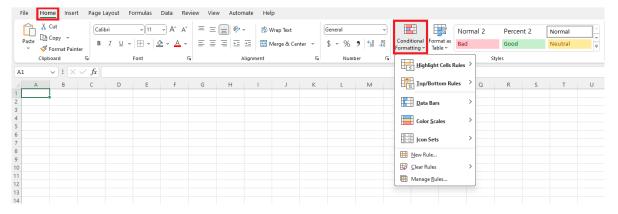

Figure 1: Conditional Formatting

## Topic 2. Conditional Formatting: Greater Than...

Navigate to worksheet LAW in the workbook BUSI201-LEC10-Workbook.xlsx. This worksheet contains synthetic data on 26 applications received from a Law School. The data (B4:G30) includes the variables Applicant ID, LSAT, GPA, References, Statements, Experiences. Suppose that you are the administrative staff responsible of organizing this data according to the rules (I2:L30).

| A  | В            | С       | D           | E          | F          | G           | Н | 1      | J     | К            | L      |
|----|--------------|---------|-------------|------------|------------|-------------|---|--------|-------|--------------|--------|
| 1  |              |         |             |            |            |             |   |        |       |              |        |
| 2  | -            | LAW SCH | IOOL APPLIC | ATION EVAL | UATIONS    |             |   | E      | VALU  | ATION RUL    | ES     |
| 3  |              |         |             |            |            |             |   |        |       |              |        |
| 4  | Applicant ID | LSAT    | GPA         | References | Statements | Experiences |   |        |       | LSAT         |        |
| 5  | CL-20230001  | 146     | 3.88        | 8.3        | 3.4        | 6.9         |   | From   | То    | Verdict      | Format |
| 6  | CL-20230002  | 180     | 3.22        | 7.8        | 3.3        | 7.2         |   | 170    | 180   | Excellent    | Score  |
| 7  | CL-20230003  | 152     | 3.47        | 1.8        | 1.3        | 9.1         |   | 155    | 169   | Satisfactory | Score  |
| 8  | CL-20230004  | 154     | 3.4         | 9.5        | 7.4        | 9.6         |   | 145    | 154   | Poor         | Score  |
| 9  | CL-20230005  | 149     | 3.61        | 8.5        | 1.6        | 2.3         |   | 0      | 144   | Rejection    | Score  |
| 10 | CL-20230006  | 175     | 3.17        | 6.2        | 6.1        | 9.6         |   |        |       |              |        |
| 11 | CL-20230007  | 180     | 2.28        | 3.8        | 4          | 6.9         |   |        |       | GPA          |        |
| 12 | CL-20230008  | 176     | 4.25        | 7.2        | 1.7        | 9.3         |   | From   | То    | Verdict      | Format |
| 13 | CL-20230009  | 158     | 3.64        | 9.1        | 2.1        | 4.2         |   | 3.7    | 4.3   | Excellent    | Score  |
| 14 | CL-20230010  | 162     | 3.74        | 4          | 9.6        | 8.3         |   | 3.3    | 3.69  | Satisfactory | Score  |
| 15 | CL-20230011  | 176     | 4.12        | 7.1        | 2.9        | 2.1         |   | 3      | 3.29  | Poor         | Score  |
| 16 | CL-20230012  | 167     | 4.14        | 9.8        | 7.4        | 10          |   | 0      | 2.99  | Rejection    | Score  |
| 17 | CL-20230013  | 174     | 3.65        | 7.4        | 4.1        | 8.7         |   |        |       |              |        |
| 18 | CL-20230014  | 159     | 3.17        | 2.8        | 2          | 8.1         |   |        | R     | eferences    |        |
| 19 | CL-20230015  | 168     | 4.07        | 5.1        | 9.1        | 9           |   | Crite  | eria  | Verdict      | Format |
| 20 | CL-20230016  | 147     | 3.18        | 1.2        | 8.7        | 8.2         |   | Тор    | 25%   | Excellent    | Score  |
| 21 | CL-20230017  | 149     | 3.24        | 1.7        | 7.9        | 1.9         |   | Top !  | 50%   | Satisfactory | Score  |
| 22 | CL-20230018  | 162     | 3.3         | 6.8        | 3          | 2.6         |   | Top    | 75%   | Poor         | Score  |
| 23 | CL-20230019  | 143     | 3.95        | 8.7        | 6.3        | 9.2         |   | Botton | n 25% | Rejection    | Score  |
| 24 | CL-20230020  | 138     | 3.24        | 1.7        | 9.8        | 5.1         |   |        |       |              |        |
| 25 | CL-20230021  | 152     | 4.25        | 6          | 2.6        | 8.3         |   |        | S     | tatements    |        |
| 26 | CL-20230022  | 159     | 3.45        | 9          | 9.9        | 5.8         |   | Crite  | eria  | Verdict      | Format |
| 27 | CL-20230023  | 152     | 3.57        | 9.5        | 8.8        | 1.5         |   | Тор    | 20%   | Excellent    | Score  |
| 28 | CL-20230024  | 176     | 4.1         | 3.7        | 7.3        | 2           |   | Top !  | 50%   | Satisfactory | Score  |
| 29 | CL-20230025  | 153     | 3.53        | 3          | 5.9        | 6.5         |   | Top    | 80%   | Poor         | Score  |
| 30 | CL-20230026  | 128     | 3.83        | 4.3        | 2.4        | 9.2         |   | Botton | n 20% | Rejection    | Score  |
| 31 |              |         |             |            |            |             |   |        |       | •            |        |

Figure 2: The LAW Sheet

#### Formatting: Understanding LSAT Score Rules

The rules for the LSAT scores are given as the first rule in 12:L30. If the applicant has an LSAT score greater than or equal to 170, they are classified as "Excellent," and the cells that stores their LSAT scores should have a green background, the font color should be white, and the text itself should be bolded.

Similarly, LSAT scores between 155 and 169 are classified as "Satisfactory," and the cells should have a light green background. Those between 145 and 154 are classified as "Poor," and have no special formatting. If the LSAT scores are lower than or equal to 144, this will trigger an automatic rejection, and the cells containing these scores should have a red background and white text color.

### Formatting: Applying LSAT Score Rules

We will start off with the first conditional formatting task of marking the scores that are classified as "Excellent."

- 1. Start off by selecting the portion of the data that stores LSAT scores (excluding the row that contains the variable name) as displayed by the red box in Figure 3.
- 2. Then head to Home > Conditional Formatting and select Highlight Cells Rules then More Rules to call up the New Formatting Rule window.
- 3. In the New Formatting Rule window, change the "greater than" to "greater than or equal to" in the green box.
- 4. In the purple box, choose I5, which contains the value 170 in the evaluation criteria table.
- 5. Then click on the Format... button... (continued on the next page)

| File   | Home Insert                 | Page Layout Fo | ormulas Data Rev                      | view View                                | Automate He      | lp                   |         |                 |                     |                |       |                    |
|--------|-----------------------------|----------------|---------------------------------------|------------------------------------------|------------------|----------------------|---------|-----------------|---------------------|----------------|-------|--------------------|
| ĥ      | X Cut                       | Calibri        | ~ 11 ~ A^ A                           | ===                                      | ≫r - eb          | Wrap Text            | General | -               |                     |                | lorma | 2 Percent 2        |
| Paste  | Copy 👻                      | B I <u>∪</u> ~ | ⊞ • <u>▲</u> • <u>A</u> •             | ≣≣≡                                      | € 30             | Merge & Center 👻     | \$~% 9  | 00.00<br>.00 →0 |                     |                | ad    | Good               |
|        | Clipboard 15                | i i            | Font F                                | ù l                                      | Alignment        | L2                   | Number  | توا             |                     |                |       | Greater Than       |
| C5     | ▼ : X ✓                     | <i>fx</i> 146  |                                       |                                          |                  |                      |         |                 |                     | ght Cells Rule | es r  | Greater Than       |
| A      | В                           | С              | D                                     | Е                                        | F                | G                    | H I     | J               | 10 Iop/B            | ottom Rules    | >     | Less Than          |
| 1<br>2 |                             | LAW SCH        | IOOL APPLICA                          | TION EVAI                                | LUATIONS         |                      | E       | VALUA           | Data E              | ars            | >     | Between            |
| 3<br>4 |                             | LSAT           |                                       |                                          |                  |                      |         |                 | Color               | cales          | >     | Equal To           |
| 5      | Applicant ID<br>CL-20230001 | 146            | GPA 3.88                              | References<br>8.3                        | Statement<br>3.4 | s Experiences<br>6.9 | From    | То              | Icon S              | ets            | >     | Text that Contains |
| 6      | CL-20230002                 | 180            | 3.22                                  | 7.8                                      | 3.3              | 7.2                  | 170     | 180             |                     |                | _     | щ <u>а</u> –       |
| 7      | CL-20230003                 | 152            | 3.47                                  | 1.8                                      | 1.3              | 9.1                  | 155     | 169             | 📕 <u>N</u> ew Rule  | e              |       | A Date Occurring   |
| 3      | CL-20230004                 | 154            | 3.4                                   | 9.5                                      | 7.4              | 9.6                  | 145     | 154             | 🐼 <u>C</u> lear Rul | es             | >     |                    |
| 9      | CL-20230005                 | 149            | 3.61                                  | 8.5                                      | 1.6              | 2.3                  | . 0     | 144             | 🖽 Manage            | Rules          |       | Duplicate Values   |
| 0      | CL-20230006                 | 175            | 3.17                                  | 6.2                                      | 6.1              | 9.6                  |         |                 |                     |                |       | More Rules         |
| 1      | CL-20230007                 | 180            | New Formatting                        | Rule                                     |                  |                      | _       | ? ×             | PΑ                  |                |       |                    |
| 12     | CL-20230008                 | 176            |                                       |                                          |                  |                      |         |                 | /erdict             | Format         |       |                    |
| 3      | CL-20230009                 | 158            | Select a Rule Type:                   |                                          |                  |                      |         |                 | cellent             | Score          |       |                    |
| 4      | CL-20230010                 | 162            | Format all cells     Format only cell |                                          | les              |                      |         |                 | isfactory           | Score          |       |                    |
| 5      | CL-20230011                 | 176            |                                       | or bottom ranked                         | l values         |                      |         |                 | Poor                | Score          | _     |                    |
| 6      | CL-20230012                 | 167            | Format only val                       |                                          | -                |                      |         |                 | ejection            | Score          |       |                    |
| 7      | CL-20230013                 | 174            |                                       | que or duplicate va<br>o determine which |                  |                      |         |                 |                     |                | _     |                    |
| 8      | CL-20230014                 | 159            |                                       | o determine which                        | cells to format  |                      |         |                 | ences               |                |       |                    |
| 9      | CL-20230015                 | 168            | Edit the Rule Descri                  |                                          |                  |                      |         |                 | /erdict             | Format         | -     |                    |
| 20     | CL-20230016                 | 147            | Format only cells                     |                                          |                  |                      |         |                 | cellent             | Score          |       |                    |
| 1      | CL-20230017                 | 149            | Cell Value                            | greater that<br>between                  | n 🔽              |                      |         | £               | _ israetory         | Score          |       |                    |
| 2      | CL-20230018                 | 162            |                                       | not between                              |                  |                      |         |                 | Poor                | Score          |       |                    |
| 23     | CL-20230019                 | 143            | Preview:                              | equal to<br>not equal to                 |                  | nat Set              |         | Format          | ection              | Score          |       |                    |
| 4      | CL-20230020                 | 138            | ······                                | greater than<br>less than                | ' Ľ              | ar oct               |         | -ounder-        | <u> </u>            |                | _     |                    |
| 25     | CL-20230021                 | 152            |                                       |                                          | n or equal to    |                      | ОК      | Cancel          | nents               | -              |       |                    |
| 16     | CL-20230022                 | 159            |                                       |                                          |                  |                      |         | 0.000/          | /erdict             | Format         | -     |                    |
| 27     | CL-20230023                 | 152            | 3.57                                  | 9.5                                      | 8.8              | 1.5                  | . Top 2 |                 | Excellent           | Score          |       |                    |
| 28     | CL-20230024                 | 176            | 4.1                                   | 3.7                                      | 7.3              | 2                    | . Top 5 |                 | Satisfactory        | Score          |       |                    |
| 29     | CL-20230025                 | 153            | 3.53                                  | 3                                        | 5.9              | 6.5                  | Top 8   |                 | Poor                | Score          |       |                    |
| 10     | CL-20230026                 | 128            | 3.83                                  | 4.3                                      | 2.4              | 9.2                  | Bottom  | 1 20%           | Rejection           | Score          |       |                    |

Figure 3: Conditional Formatting: Excellent LSAT Part 1

| X Cut<br>[h Copy ~<br>∜ Format Painter<br>Clipboard Fs | - 11 - A^ .<br> ⊞ -   <u>&amp;</u> - <u>A</u><br>Font |           |        |                                                                      | eneral<br>- % 9   58 -4<br>Number |                     | rmat as | lormal 2<br>ad | Percent 2<br>Good | Normal                                       |                  | Insert D  | elete Format | ∑ AutoSum | ► A<br>Z<br>Sort 8<br>Filter ~<br>Editing |       |
|--------------------------------------------------------|-------------------------------------------------------|-----------|--------|----------------------------------------------------------------------|-----------------------------------|---------------------|---------|----------------|-------------------|----------------------------------------------|------------------|-----------|--------------|-----------|-------------------------------------------|-------|
| $\sim$ : $\times \checkmark f_x$ 146                   |                                                       |           |        |                                                                      |                                   |                     |         |                |                   |                                              |                  |           |              |           |                                           |       |
| B C                                                    | D                                                     | E         | F      | G                                                                    | H I J                             | К                   | L       | М              | N                 | 0                                            | Р                | Q         | R            | S         | T                                         |       |
| Format Cells                                           |                                                       |           | ? X    | Format Cells                                                         |                                   |                     |         | ? ×            |                   |                                              |                  |           |              |           |                                           |       |
| Number Font Border Fi                                  |                                                       |           | ľ      | Number Font                                                          | Border Fill                       |                     |         |                | New Format        | ting Rule                                    |                  |           |              |           | 1                                         |       |
| Background Color:                                      | Pattern Color:                                        |           |        | Font:                                                                | Fo                                | nt style:           | Size:   |                | Select a Rule 1   | ype:                                         |                  |           |              |           |                                           |       |
| No Color                                               |                                                       | Automatic | ~      |                                                                      |                                   | Nd                  |         |                |                   | cells based on the                           |                  |           |              |           |                                           |       |
|                                                        | Battern Style:                                        |           |        | <ul> <li>Calibri Light (Headings)</li> <li>Calibri (Body)</li> </ul> |                                   | igular 🔺            | 8       | A              |                   | ly cells that contain<br>ly top or bottom ra |                  |           |              |           |                                           |       |
|                                                        |                                                       |           | ~      | Abadi<br>Abadi Extra Light                                           |                                   | old<br>Nd Italic    | 10      |                |                   | y values that are a                          |                  | w average |              |           |                                           |       |
|                                                        |                                                       |           | 1      | ADLaM Display                                                        |                                   | nu nan.             | 12      |                |                   | y unique or duplic                           |                  |           |              |           |                                           |       |
|                                                        |                                                       |           |        | Agency FB<br>Underline:                                              | C                                 | lor:                | 14      |                | ► Use a form      | ula to determine v                           | which cells to I | format    |              |           |                                           | _     |
|                                                        |                                                       |           |        |                                                                      |                                   | Automatic 🖂         |         |                | Edit the Rule D   | escription:                                  |                  |           |              |           |                                           |       |
|                                                        |                                                       |           |        | Effects                                                              |                                   | Automatic           |         |                | Format only       |                                              |                  |           |              |           |                                           |       |
| Fill Effects More Colors                               |                                                       |           |        | Strikethrough                                                        |                                   | Theme Colors        |         |                | Cell Value        | <ul> <li>greate</li> </ul>                   | ir than or equ   | al to 🖂 = | \$1\$6       |           |                                           |       |
|                                                        |                                                       |           |        | Superscript                                                          |                                   |                     |         |                |                   |                                              |                  |           |              |           |                                           |       |
|                                                        |                                                       |           |        | - Sinscript                                                          |                                   | White, Background 1 |         |                | Preview;          |                                              |                  | No Forma  | at Cat       |           |                                           | Forma |
|                                                        |                                                       |           |        |                                                                      |                                   | White, Background T |         |                |                   |                                              |                  |           |              |           |                                           | _     |
| Sample                                                 |                                                       |           |        | For Conditional Formattin                                            | g you can set Font Styl           |                     |         |                |                   |                                              |                  |           |              |           | ок                                        | Can   |
|                                                        |                                                       |           | - 1    |                                                                      |                                   |                     |         |                |                   |                                              |                  |           |              |           |                                           |       |
|                                                        |                                                       |           |        |                                                                      |                                   | Standard Colors     |         |                |                   |                                              |                  |           |              |           |                                           |       |
|                                                        |                                                       |           |        | 1                                                                    |                                   |                     |         |                |                   |                                              |                  |           |              |           |                                           |       |
|                                                        |                                                       |           | Cleag  | 1                                                                    |                                   | More Colors         |         | Cleag          |                   |                                              |                  |           |              |           |                                           |       |
|                                                        |                                                       | OK        | Cancel | -                                                                    |                                   |                     | ок      | Cancel         |                   |                                              |                  |           |              |           |                                           |       |
| CL-20230020 138                                        | 3.24                                                  | 1.7       | 9.8    | 5.1                                                                  |                                   |                     |         | Cancer         |                   |                                              |                  |           |              |           |                                           |       |
| CL-20230020 158<br>CL-20230021 152                     | 4.25                                                  | 6         | 2.6    | 8.3                                                                  |                                   | Statements          |         | _              |                   |                                              |                  |           |              |           |                                           |       |
| CL-20230022 159                                        | 3.45                                                  | 9         | 9.9    | 5.8                                                                  | Criteria                          | Verdict             | Format  |                |                   |                                              |                  |           |              |           |                                           |       |
| CL-20230023 152                                        | 3.57                                                  | 9.5       | 8.8    | 1.5                                                                  | Top 20%                           | Excellent           | Score   |                |                   |                                              |                  |           |              |           |                                           |       |
| CL-20230024 176                                        | 4.1                                                   | 3.7       | 7.3    | 2                                                                    | Top 50%                           | Satisfactory        | Score   |                |                   |                                              |                  |           |              |           |                                           |       |
| CL-20230025 153                                        | 3.53                                                  | 3         | 5.9    | 6.5                                                                  | Top 80%                           | Poor                | Score   |                |                   |                                              |                  |           |              |           |                                           |       |
| CL-20230026 128                                        | 3.83                                                  | 4.3       | 2.4    | 9.2                                                                  | Bottom 209                        | 6 Rejection         | Score   |                |                   |                                              |                  |           |              |           |                                           |       |

Figure 4: Conditional Formatting: Excellent LSAT Part 2

- 6. Under Fill, select a dark green background color for the cells with 170+ LSAT scores.
- 7. Under Font, select the bold text style, and white text color.
- 8. Click on OK to check the final result.

| ZA | В            | С       | D    | E           | F          | G           | Н   | I J       | К            | L      |
|----|--------------|---------|------|-------------|------------|-------------|-----|-----------|--------------|--------|
| 1  |              |         |      | CATION EVAL |            |             |     | EVAL      | JATION RUL   | F.C.   |
| 2  |              | LAW SUP |      |             | UATIONS    |             |     | EVALU     |              | E3     |
| 4  | Applicant ID | LSAT    | GPA  | References  | Statements | Experiences |     |           | LSAT         |        |
| 5  | CL-20230001  | 146     | 3.88 | 8.3         | 3.4        | 6.9         | Fre | om To     | Verdict      | Format |
| 6  | CL-20230002  | 180     | 3.22 | 7.8         | 3.3        | 7.2         | 1   | 70 180    | Excellent    | Score  |
| 7  | CL-20230003  | 152     | 3.47 | 1.8         | 1.3        | 9.1         | 1   | 55 169    | Satisfactory | Score  |
| 3  | CL-20230004  | 154     | 3.4  | 9.5         | 7.4        | 9.6         | 1-  | 45 154    | Poor         | Score  |
| Э  | CL-20230005  | 149     | 3.61 | 8.5         | 1.6        | 2.3         |     | 0 144     | Rejection    | Score  |
| 0  | CL-20230006  | 175     | 3.17 | 6.2         | 6.1        | 9.6         |     |           |              |        |
| 1  | CL-20230007  | 180     | 2.28 | 3.8         | 4          | 6.9         |     |           | GPA          |        |
| 12 | CL-20230008  | 176     | 4.25 | 7.2         | 1.7        | 9.3         | Fre | om To     | Verdict      | Format |
| 3  | CL-20230009  | 158     | 3.64 | 9.1         | 2.1        | 4.2         | 3   | .7 4.3    | Excellent    | Score  |
| 4  | CL-20230010  | 162     | 3.74 | 4           | 9.6        | 8.3         | 3   | .3 3.69   | Satisfactory | Score  |
| 5  | CL-20230011  | 176     | 4.12 | 7.1         | 2.9        | 2.1         |     | 3 3.29    | Poor         | Score  |
| 6  | CL-20230012  | 167     | 4.14 | 9.8         | 7.4        | 10          |     | 0 2.99    | Rejection    | Score  |
| 7  | CL-20230013  | 174     | 3.65 | 7.4         | 4.1        | 8.7         |     |           |              |        |
| 8  | CL-20230014  | 159     | 3.17 | 2.8         | 2          | 8.1         |     | F         | References   |        |
| 9  | CL-20230015  | 168     | 4.07 | 5.1         | 9.1        | 9           |     | Criteria  | Verdict      | Format |
| 20 | CL-20230016  | 147     | 3.18 | 1.2         | 8.7        | 8.2         |     | Top 25%   | Excellent    | Score  |
| 1  | CL-20230017  | 149     | 3.24 | 1.7         | 7.9        | 1.9         |     | Top 50%   | Satisfactory | Score  |
| 22 | CL-20230018  | 162     | 3.3  | 6.8         | 3          | 2.6         |     | Top 75%   | Poor         | Score  |
| 23 | CL-20230019  | 143     | 3.95 | 8.7         | 6.3        | 9.2         | Bo  | ottom 25% | Rejection    | Score  |
| 24 | CL-20230020  | 138     | 3.24 | 1.7         | 9.8        | 5.1         |     |           |              |        |
| 25 | CL-20230021  | 152     | 4.25 | 6           | 2.6        | 8.3         |     | S         | tatements    |        |
| 26 | CL-20230022  | 159     | 3.45 | 9           | 9.9        | 5.8         | _   | Criteria  | Verdict      | Format |
| 27 | CL-20230023  | 152     | 3.57 | 9.5         | 8.8        | 1.5         |     | Top 20%   | Excellent    | Score  |
| 28 | CL-20230024  | 176     | 4.1  | 3.7         | 7.3        | 2           |     | Top 50%   | Satisfactory | Score  |
| 9  | CL-20230025  | 153     | 3.53 | 3           | 5.9        | 6.5         |     | Top 80%   | Poor         | Score  |
| 0  | CL-20230026  | 128     | 3.83 | 4.3         | 2.4        | 9.2         | Bo  | ottom 20% | Rejection    | Score  |
| 1  |              |         |      |             |            |             |     |           |              |        |

Figure 5: Conditional Formatting: Excellent LSAT Part 3

#### **Detour: Editing Conditional Formatting**

Although we do have the "Excellent" LSAT scores formatted, it is not exactly the format we wanted. The background seems to be a bit darker than what we were aiming for, depicted in cell L5 in Figure 5. We have two choices to deal with this situation; removing the conditional format and trying again, or editing the rules.

| File        | Home Insert      | Page Layout   | Formulas Data            | Review View       | Automate Help |                 |              |                    |                       |                 |
|-------------|------------------|---------------|--------------------------|-------------------|---------------|-----------------|--------------|--------------------|-----------------------|-----------------|
| ĥ           | 🔏 Cut            | Calibri       | ~ 11 ~ A                 | A = = -           | ŵ∕r ~ ab Wr   | ap Text         | General      | ~                  |                       | Norm            |
| Paste       | 🕒 Copy 🗸         | BIU           | ~ I H ~   & ~            |                   | E → E Me      | erge & Center 👻 | \$ ~ % 9     | €.0 .00            |                       | mat as Bad      |
| ~           | 🗳 Format Painter | <u>в 1 0</u>  | •   • •   • •            | <u> </u>          |               | erge & Center 👻 | \$*709       | .00 <del>→</del> 0 | Formatting ~ Ta       | ble *           |
|             | Clipboard 🕞      | il            | Font                     | 12                | Alignment     | ليا<br>ا        | Number       | ۲ <u>م</u>         |                       | t Cells Rules > |
| C5          | ✓ : × ✓          | <i>fx</i> 146 |                          |                   |               |                 |              |                    | tt ≤ <u>n</u> igniign | it Cells Kules  |
| A           | В                | С             | D                        | E                 | F             | G               | H I          | J                  | In Iop/Bot            | tom Rules >     |
| 1<br>2<br>3 |                  | LAW S         | CHOOL APPL               | ICATION EVA       | LUATIONS      |                 |              | EVALU              | ∆ <u>D</u> ata Bar    |                 |
| 4           | Applicant ID     | LSAT          | GPA                      | References        | Statements    | Experiences     |              |                    |                       | ales            |
| 5           | CL-20230001      | 146           | 3.88                     | 8.3               | 3.4           | 6.9             | From         | То                 | Icon Set              | s >             |
| 5           | CL-20230002      | 180           | 3.22                     | 7.8               | 3.3           | 7.2             | 170          | 180                |                       |                 |
|             | CL-20230003      | 152           | 3.47                     | 1.8               | 1.3           | 9.1             | 155          | 169                | Mew Rule              |                 |
| 3           | CL-20230004      | 154           | 3.4                      | 9.5               | 7.4           | 9.6             | 145          | 154                | Clear Rules           | ; >             |
| )           | CL-20230005      | 149           | 3.61                     | 8.5               | 1.6           | 2.3             | 0            | 144                | 🖽 Manage <u>R</u> u   | ıles            |
| 0           | CL-20230006      | 175           | 3.17                     | 6.2               | 6.1           | 9.6             |              |                    |                       |                 |
| 1           | CL-20230007      | 18 Cor        | nditional Formatting R   | ules Manager      |               |                 | -            |                    |                       | ? ×             |
| 2           | CL-20230008      | 17 show       | w formatting rules for:  | Current Coloction |               |                 |              |                    |                       |                 |
| 3           | CL-20230009      | 15            |                          |                   |               |                 |              |                    |                       |                 |
| 4           | CL-20230010      | 10            |                          |                   |               | upligate Rule   |              |                    |                       |                 |
| 5           | CL-20230011      | 17 Rul        | e (applied in order show | n)                | Format        |                 | plies to     |                    |                       | Stop If True    |
| 6           | CL-20230012      | 16            | Cell Value >= \$I\$6     |                   | AaBbC         | cYyZz =\$0      | C\$5:\$C\$30 |                    | 1                     |                 |
| 7           | CL-20230013      | 17            |                          |                   |               |                 |              |                    |                       |                 |
| 8           | CL-20230014      | 15            |                          |                   |               |                 |              |                    |                       |                 |
| 9           | CL-20230015      | 16            |                          |                   |               |                 |              |                    |                       |                 |
| 0           | CL-20230016      | 14            |                          |                   |               |                 |              |                    |                       |                 |
| 1           | CL-20230017      | 14            |                          |                   |               |                 |              |                    |                       |                 |
| 2           | CL-20230018      | 16            |                          |                   |               |                 |              | ОК                 | Close                 | Apply           |
| 3           | CL-20230019      | 14            | 0.50                     |                   |               |                 |              |                    |                       |                 |
| 4           | CL-20230020      | 138           | 3.24                     | 1.7               | 9.8           | 5.1             |              |                    |                       |                 |
| 5           | CL-20230021      | 152           | 4.25                     | 6                 | 2.6           | 8.3             |              |                    | atements              |                 |
| 6           | CL-20230022      | 159           | 3.45                     | 9                 | 9.9           | 5.8             |              | teria              | Verdict               | Format          |
| 7           | CL-20230023      | 152           | 3.57                     | 9.5               | 8.8           | 1.5             |              | 20%                | Excellent             | Score           |
| 8           | CL-20230024      | 176           | 4.1                      | 3.7               | 7.3           | 2               |              | 50%                | Satisfactory          | Score           |
| 9           | CL-20230025      | 153           | 3.53                     | 3                 | 5.9           | 6.5             | Тор          | 80%                | Poor                  | Score           |
| -           |                  |               |                          |                   |               |                 |              |                    |                       |                 |
| 0           | CL-20230026      | 128           | 3.83                     | 4.3               | 2.4           | 9.2             | Botto        | m 20%              | Rejection             | Score           |

Figure 6: Conditional Formatting: Editing and Removing

Select the LSAT scores, and navigate to Conditional Formatting > Manage Rules. Then we can either delete the rule and start over by selecting the rule we have and clicking Delete Rule, or selecting the rule that we have and clicking Edit Rule. Clicking Edit Rule will bring you back to Figure 4, where you can adjust the background color to fit the desired format.

# Topic 3. Conditional Formatting: Between...

Now we have the "Excellent" scores formatted, we must work with the "Satisfactory" scores which are scores between 155 to 169. Follow the instructions below to set up the conditional formatting for the "Satisfactory" LSAT scores in the dataset.

| File     | Home Insert P              | age Layout    | Formulas Data             | Review View | Automate Help            |                 |       |            |                  |                             |                      |               |           |                  |      |
|----------|----------------------------|---------------|---------------------------|-------------|--------------------------|-----------------|-------|------------|------------------|-----------------------------|----------------------|---------------|-----------|------------------|------|
| Ĉ        | K Cut<br>Copy →            | Calibri       | → <u>11</u> → A^          | A" = = =    | ॐ∕ ~ c⊉ Wra              | p Text          | Gener | al         | ~                |                             |                      | Norm          | al 2      | Percent 2        | Norr |
| Paste    | Sormat Painter             | B I <u>∪</u>  | • 🗄 • 💁 • 🗚               | • = = =     | \Xi 🛅 🖽 Mer              | ge & Center 🗸   | \$~   | % 🤊        | €0 .00<br>.00 →0 | Conditional<br>Formatting ~ | Format as<br>Table ~ | Bad           |           | Good             | Neut |
|          | Clipboard 🖓                |               | Font                      | rs.         | Alignment                | La La           |       | Number     | F2               |                             |                      |               |           | reater Than      |      |
| C5       | ✓ : × ✓.                   | <i>fx</i> 146 |                           |             |                          |                 |       |            |                  | <u></u> <u>H</u> igl        | liight Cells         | Kules ?       | e 🕂       | reater man       |      |
| A        | В                          | С             | D                         | E           | F                        | G               | Н     | 1          | J                |                             | /Bottom R            | ules >        |           | ess Than         |      |
| 1 2      |                            | LAW S         |                           | ATION EVAL  | UATIONS                  |                 |       |            | EVALUA           | Data                        | a Bars               | >             | B         | etween           |      |
| 3        |                            |               |                           |             |                          |                 |       |            |                  |                             | or Scales            | >             | E E       | qual To          |      |
| 4        | Applicant ID               | LSAT          | Between                   |             |                          | ? X             | 1     |            |                  |                             | -                    |               |           |                  |      |
| 5        | CL-20230001                | 146           | Format cells that are BET | WEEN.       |                          |                 |       | From       | То               | Icor                        | Sets                 | >             | l 🗄 I     | ext that Contain | IS   |
| 6        | CL-20230002                | 180           |                           |             |                          |                 |       | 170        | 180              | I New R                     | ule                  |               |           | Date Occurring   |      |
| 7        | CL-20230003                | 152           | =\$I\$7 <b>1</b> and      | =\$J\$7 1   | with Light Red Fill with |                 |       | 155        | 169              |                             |                      |               |           | bute occurring   |      |
| 8        | CL-20230004                | 154           |                           |             | Yellow Fill with Da      | ark Yellow Text | For   | nat Cells  |                  |                             |                      |               |           | ?                | ×    |
| 9        | CL-20230005                | 149           |                           |             | Green Fill with Da       | rk Green Text   |       |            |                  |                             | Fill                 |               |           |                  |      |
| 10       | CL-20230006                |               | 3.17                      | 6.2         | Red Text<br>Red Border   |                 |       | umber      |                  | Border                      |                      |               |           |                  | _    |
| 11       | CL-20230007                | 180           | 2.28                      | 3.8         | Custom Format            |                 |       | Background |                  |                             | P                    | attern Color  |           |                  |      |
| 12       | CL-20230008                | 176           | 4.25                      | 7.2         | 1./                      | 9.3             |       |            | No Color         |                             |                      |               | Automatic | ~                |      |
| 13       | CL-20230009                | 158           | 3.64                      | 9.1         | 2.1                      | 4.2             |       |            |                  |                             | <u> </u>             | attern Style: |           | ~                |      |
| 14<br>15 | CL-20230010                | 162           | 3.74                      | 4           | 9.6                      | 8.3             |       |            |                  |                             |                      |               |           |                  |      |
| 16       | CL-20230011                | 176           | 4.12                      | 7.1<br>9.8  | 2.9<br>7.4               | 2.1             |       |            |                  |                             |                      |               |           |                  |      |
| 17       | CL-20230012<br>CL-20230013 | 167<br>174    | 4.14                      | 9.8<br>7.4  | 7.4<br>4.1               | 10<br>8.7       |       |            |                  |                             |                      |               |           |                  |      |
| 18       | CL-20230013                | 174           | 3.17                      | 2.8         | 4.1                      | 8.1             |       |            |                  |                             |                      |               |           |                  |      |
| 19       | CL-20230014                | 168           | 4.07                      | 5.1         | 9.1                      | 9               |       |            |                  |                             |                      |               |           |                  |      |
| 20       | CL-20230015                | 108           | 3.18                      | 1.2         | 8.7                      | 8.2             | -     | Fjll Effec | ts M             | ore Colors                  |                      |               |           |                  |      |
| 21       | CL-20230017                | 149           | 3.24                      | 1.7         | 7.9                      | 1.9             | -     |            |                  |                             |                      |               |           |                  |      |
| 22       | CL-20230018                | 162           | 3.3                       | 6.8         | 3                        | 2.6             | -     |            |                  |                             |                      |               |           |                  |      |
| 23       | CL-20230019                | 143           | 3.95                      | 8.7         | 6.3                      | 9.2             | -     |            |                  |                             |                      |               |           |                  |      |
| 24       | CL-20230020                | 138           | 3.24                      | 1.7         | 9.8                      | 5.1             |       | Sample     |                  |                             |                      |               |           |                  |      |
| 25       | CL-20230021                | 152           | 4.25                      | 6           | 2.6                      | 8.3             | -     |            |                  |                             |                      |               |           |                  |      |
| 26       | CL-20230022                | 159           | 3.45                      | 9           | 9.9                      | 5.8             |       |            |                  |                             |                      |               |           |                  |      |
| 27       | CL-20230023                | 152           | 3.57                      | 9.5         | 8.8                      | 1.5             |       |            |                  |                             |                      |               |           |                  |      |
| 28       | CL-20230024                | 176           | 4.1                       | 3.7         | 7.3                      | 2               |       |            |                  |                             |                      |               |           | Clear            |      |
| 29       | CL-20230025                | 153           | 3.53                      | 3           | 5.9                      | 6.5             |       |            |                  |                             |                      |               |           |                  |      |
| 30       | CL-20230026                | 128           | 3.83                      | 4.3         | 2.4                      | 9.2             |       |            |                  |                             |                      |               | ОК        | Can              | cel  |

Figure 7: Between Two Values

- 1. Select the LSAT scores C5:C30, and
- 2. Select **Between** in the dropdown menu from Conditional Formatting.
- 3. Set up the lower and upper bounds in the popup Between window.
- 4. Select Custom Format.
- 5. Set up the desired format for the "Satisfactory" LSAT scores in the Format Cells window.

# Topic 4. Conditional Formatting: Less than...

Now we have the "Excellent" and "Satisfactory" scores formatted, we must work with the last classification of "Rejection" scores which are scores less than or equal to 144. Following the steps listed below, we can finish formatting LSAT scores.

| ĥ     | 👗 Cut                      | Calibri       | ~)[11 ~) A^   | A" = = =   | 🗞 🔹 😚 Mu   | ap Text         | General                                   | ~                                    |              |                 | Norma  | al 2 Perce       | ent 2      |
|-------|----------------------------|---------------|---------------|------------|------------|-----------------|-------------------------------------------|--------------------------------------|--------------|-----------------|--------|------------------|------------|
| Paste |                            | B I U ~       | FFI •   & • A | · = = =    | 📼 😇 🧮 Me   | rge & Center 🗸  | \$ ~ %                                    |                                      |              | Format as       | Bad    | Good             |            |
| ~     | ダ Format Painter           | _             |               |            |            | -               |                                           |                                      | Formatting ~ | Table ~         |        |                  |            |
| _     | Clipboard F                |               | Font          | F2         | Alignment  | F3              | Numbe                                     | er 🖓                                 | Highl        | ight Cells R    | ules > | Greater          | Than       |
| .5    | ▼ ! X ✓                    | <i>fx</i> 146 |               | -          |            |                 |                                           |                                      | Top/         | Bottom Rul      | ar >   | Less Tha         |            |
| A     | В                          | С             | D             | E          | F          | G               | H I                                       | J                                    |              | bottom nai      |        |                  |            |
|       |                            |               | IOOL APPLIC   | ΑΤΙΟΝ ΕΥΛΙ |            |                 |                                           | EVALU                                | Data         | Bars            | >      | <u>B</u> etweer  | n          |
|       |                            | LAW JCI       |               |            | OATIONS    |                 |                                           | LVALO                                |              | Scales          | >      | Equal To.        |            |
|       | Applicant ID               | LSAT          | GPA           | References | Statements | Experiences     |                                           |                                      |              | acales          |        |                  |            |
|       | CL-20230001                | 146           | 3.88          | 8.3        | 3.4        | 6.9             | Fron                                      | n To                                 | i lcon       | Sets            | >      | a Iext tha       | t Contains |
|       | CL-20230002                |               | 3.22          | 7.8        | 3.3        | 7.2             | 170                                       | 180                                  | I New Ru     | le              | -      |                  |            |
|       | CL-20230003                | 152           | 3.47          | 1.8        | 1.3        | 9.1             | 155                                       | 169                                  | Clear Ru     |                 | >      | A Date C         | )ccurring  |
|       | CL-20230004                | 154           | 3.4           | 9.5        | 7.4        | 9.6             | 145                                       | 154                                  |              |                 |        | <u>D</u> uplicat | e Values   |
|       | CL-20230005                | 149           | 3.61          | 8.5        | 1.6        | 2.3             | 0                                         | 144                                  | III Manage   | e <u>R</u> ules | _      | <u> </u>         |            |
|       | CL-20230006                |               | 3.17          | 6.2        | 6.1        | 9.6             |                                           |                                      |              |                 | _      | More Rules       |            |
|       | CL-20230007                |               | 2.28          | 3.8        | 4          | 6.9             |                                           |                                      | GPA          |                 | _      | _                |            |
|       | CL-20230008                | 176           | 4.25          | 7.2        | 1.7        | S New For       | matting Rule                              |                                      |              |                 |        |                  | ?          |
|       | CL-20230009                | 158           | 3.64          | 9.1        | 2.1        | 4<br>Select a R | ule Type:                                 |                                      |              |                 |        |                  |            |
|       | CL-20230010                | 162<br>176    | 3.74<br>4.12  | 4<br>7.1   | 9.6<br>2.9 | Forma           | at all cells based o                      | on their values                      |              |                 |        |                  |            |
|       | CL-20230011<br>CL-20230012 | 1/6           | 4.12          | 7.1<br>9.8 | 2.9<br>7.4 |                 | at only cells that o                      |                                      |              |                 |        |                  |            |
|       | CL-20230012<br>CL-20230013 | 107           | 3.65          | 7.4        | 4.1        |                 | at only top or bot<br>at only values that |                                      |              |                 |        |                  |            |
|       | CL-20230014                | 159           | 3.17          | 2.8        | 2          | Forma           | at only unique or o                       | duplicate values                     |              |                 |        |                  |            |
|       | CL-20230015                | 168           | 4.07          | 5.1        | 9.1        | Use a           | formula to deter                          | nine which cells                     | to format    |                 |        |                  |            |
|       | CL-20230016                | 147           | 3.18          | 1.2        | 8.7        | Edit the R      | ule Description:                          |                                      |              |                 |        |                  |            |
| 1     | CL-20230017                | 149           | 3.24          | 1.7        | 7.9        | 1 Format        | only cells with:                          |                                      |              |                 |        |                  |            |
|       | CL-20230018                | 162           | 3.3           | 6.8        | 3          | 2 Cell Val      |                                           | ess than or equ                      | al to 🖂 =\$  | J\$9            |        |                  | (          |
|       | CL-20230019                | 143           | 3.95          | 8.7        | 6.3        | <u>c</u>        |                                           | etween<br>ot between                 |              |                 |        |                  |            |
|       | CL-20230020                | 138           | 3.24          | 1.7        | 9.8        | 5               |                                           | qual to<br>ot equal to               |              |                 |        |                  | Format     |
|       | CL-20230021                | 152           | 4.25          | 6          | 2.6        | 8 Preview       |                                           | reater than<br>ess than              | CeY          | Y22             |        |                  | Eormat     |
|       | CL-20230022                | 159           | 3.45          | 9          | 9.9        | 5               | 2                                         | reater than or e<br>ess than or equi |              |                 |        | ОК               | Cancel     |
|       | CL-20230023                | 152           | 3.57          | 9.5        | 8.8        | 1               |                                           |                                      | Enconome     |                 |        |                  |            |
|       | CL-20230024                | 176           | 4.1           | 3.7        | 7.3        | 2               |                                           | op 50%                               | Satisfactor  |                 |        |                  |            |
|       | CL-20230025                | 153           | 3.53          | 3          | 5.9        | 6.5             |                                           | op 80%                               | Poor         | Score           |        |                  |            |
|       | CL-20230026                | 128           | 3.83          | 4.3        | 2.4        | 9.2             | Bot                                       | tom 20%                              | Rejection    | Score           | e      |                  |            |

Figure 8: Less than or Equal to

- 1. Select the LSAT scores C5:C30, and
- 2. Select More Rules in the dropdown menu from Conditional Formatting.
- 3. Select less than or equal to in the dropdown.
- 4. Set up the threshold points in the orange box.
- 5. Set up the desired format for the "Rejection" LSAT scores by clicking the Format button.

# Topic 5. Conditional Formatting: Bottom/Top Values

Scores for the references, statements, and experiences are graded relatively to the pool of applicants. Therefore, the top few applicants will be granted "Excellent" classification, the next few will be given "Satisfactory," and so forth... We will be using conditional formatting with top/bottom rules to acheive this task.

| Paste |                              | Calibri<br>B I U | →11 → A <sup>^</sup> . | Aĭ =≡=<br>↓ =≡= | ≫ - eb Wra |                  | neral<br>~ % <b>9</b>             | ¥              | Conditional For   | mat as      | Norma<br>Bad | I 2 Percent 2<br>Good                          | N  |
|-------|------------------------------|------------------|------------------------|-----------------|------------|------------------|-----------------------------------|----------------|-------------------|-------------|--------------|------------------------------------------------|----|
| ~     | v Format Painter المراقع الم | _                |                        |                 |            | 5 5              |                                   |                | Formatting ~ Ta   | ble 🖌 📑     |              |                                                |    |
|       |                              | - )(             | Font                   | F2              | Alignment  | 121              | Number                            | F2             | Highligh          | t Cells Rul | es >         | Styles                                         |    |
| 5     | ! × ✓ .                      | fx 8.3           |                        |                 |            |                  |                                   |                |                   |             |              |                                                | _  |
| A     | В                            | C                | D                      | E               | F          | G H              | H I                               | J              | In Iop/Bot        | tom Rule    | • *          | Top 10 Items                                   |    |
|       |                              | LAW SC           | HOOL APPLIC            | ATION EVAL      | UATIONS    |                  |                                   | EVALU          | Data Bar          |             | >            | Top 10 %                                       |    |
|       | Applicant ID                 | LSAT             | GPA                    | References      | Statements | Experiences      |                                   |                | Color Sc          | ales        |              |                                                |    |
|       | CL-20230001                  | 146              | 3.88                   | 8.3             | 3.4        | 6.9              | From                              | То             | Icon Set          | s           | >            | Bottom 10 %                                    |    |
|       | CL-20230002                  | 180              | 3.22                   | 7.8             | 3.3        | 7.2              | 170                               | 180            | New Rule          |             |              |                                                |    |
|       | CL-20230003                  | 152              | 3.47                   | 1.8             | 1.3        | 9.1              | 155                               | 169            |                   |             | >            | $\frac{1}{\bar{x}} \underline{A} bove Average$ |    |
|       | CL-20230004                  | 154              | 3.4                    | 9.5             | 7.4        | 9.6              | 145                               | 154            | Clear Rules       |             | /            | Below Average                                  |    |
|       | CL-20230005                  | 149              | 3.61                   | 8.5             | 1.6        | 2.3              | 0                                 | 144            | Manage Ru         | ıles        |              | <u>x</u> secondension                          | _  |
|       | CL-20230006                  | 175              | 3.17                   | 6.2             | 6.1        | 9.6              |                                   |                |                   |             | _            | More Rules                                     |    |
|       | CL-20230007                  | 180              | 2.28                   | 3.8             | 4          | 6.9              |                                   |                | GPA               |             |              |                                                | _  |
|       | CL-20230008                  | 176              | 4.25                   | 7.2             | 1.7        |                  | From                              | To             | Mardist           | Format      | •            | ? >                                            | ×  |
|       | CL-20230009                  | 158              | 3.64                   | 9.1             | 2.1        | New Formatti     | ng Kule                           |                |                   |             |              | £ 2                                            | `  |
| F.    | CL-20230010                  | 162              | 3.74                   | 4               | 9.6        | Select a Rule Ty | pe:                               |                |                   |             |              |                                                |    |
|       | CL-20230011                  | 176              | 4.12                   | 7.1             | 2.9        |                  | ells based on th                  |                |                   |             |              |                                                |    |
|       | CL-20230012                  | 167              | 4.14                   | 9.8             | 7.4        |                  | cells that conta<br>top or bottom |                |                   |             |              |                                                |    |
|       | CL-20230013                  | 174              | 3.65                   | 7.4             | 4.1        |                  | values that are                   |                |                   |             |              |                                                |    |
|       | CL-20230014                  | 159              | 3.17                   | 2.8             | 2          |                  | unique or dupl                    |                |                   |             |              |                                                |    |
| •     | CL-20230015                  | 168              | 4.07                   | 5.1             | 9.1        | ► Use a formu    | la to determine                   | which cells to | format            |             |              |                                                |    |
|       | CL-20230016                  | 147              | 3.18                   | 1.2             | 8.7        | Edit the Rule De | scription:                        |                |                   |             |              |                                                |    |
|       | CL-20230017                  | 149              | 3.24                   | 1.7             | 7.9        |                  | that rank in t                    | he:            |                   |             |              |                                                |    |
|       | CL-20230018                  | 162              | 3.3                    | 6.8             | 3          | Тор 🗸            |                                   |                | he selected range |             |              |                                                |    |
|       | CL-20230019                  | 143              | 3.95                   | 8.7             | 6.3        |                  |                                   |                |                   |             |              |                                                |    |
|       | CL-20230020                  | 138              | 3.24                   | 1.7             | 9.8        |                  |                                   |                |                   |             |              |                                                |    |
|       | CL-20230021                  | 152              | 4.25                   | 6               | 2.6        | Preview:         |                                   |                |                   |             |              | Eormat                                         | וו |
|       | CL-20230022                  | 159              | 3.45                   | 9               | 9.9        |                  |                                   |                |                   |             |              |                                                |    |
|       | CL-20230023                  | 152              | 3.57                   | 9.5             | 8.8        |                  |                                   |                |                   |             |              | OK Cancel                                      | Ц, |
|       | CL-20230024                  | 176              | 4.1                    | 3.7             | 7.3        | 2                |                                   | 50%            | Satisfactory      | Score       |              |                                                |    |
|       | CL-20230025                  | 153              | 3.53                   | 3               | 5.9        | 6.5              |                                   | 80%            | Poor              | Score       | _            |                                                |    |
| 1     | CL-20230026                  | 128              | 3.83                   | 4.3             | 2.4        | 9.2              | Botto                             | m 20%          | Rejection         | Score       |              |                                                |    |

Figure 9: Top 25% in References

To access conditions based on rank...

- 1. Select the Reference scores E5:E30, and
- 2. Select Top/Bottom Rules > More Rules in the dropdown menu from Conditional Formatting.
- 3. Select Top, Type in 25, and Check the "% of the selected range" in the dropdown.
- 4. Set up the desired format for the "Excellent" Reference scores by clicking the Format button.

### The Ordering of Rules

We now move on to the "Satisfactory" category of reference scores. You can repeat the same process as the previous part, but typing in 50 instead of 25 in step 3. But you will immediately run into a problem as soon as you apply this conditional formatting as we can see in Figure 10.

| A   | В                           | С       | D           | E          | F          | G                  | H I      | J     | K            | L      |
|-----|-----------------------------|---------|-------------|------------|------------|--------------------|----------|-------|--------------|--------|
| 1   | _                           |         |             |            |            |                    |          |       |              |        |
| 2   |                             | LAW SCI | HOOL APPLIC | ATION EVAL | UATIONS    |                    |          | EVALU | JATION RUL   | ES     |
| 3 4 |                             | 10.17   |             |            | <u>.</u>   | <u> </u>           | -        |       | LSAT         |        |
|     | Applicant ID<br>CL-20230001 | LSAT    | GPA         | References | Statements | Experiences<br>6.9 | <b>F</b> | т.    | Verdict      | F      |
| 5   |                             | 146     | 3.88        | 8.3        | 3.4        |                    | From     | To    |              | Format |
| 6   | CL-20230002                 | 180     | 3.22        | 7.8        | 3.3        | 7.2                | 170      | 180   | Excellent    | Score  |
| 7   | CL-20230003                 | 152     | 3.47        | 1.8        | 1.3        | 9.1                | 155      | 169   | Satisfactory | Score  |
| 8   | CL-20230004                 | 154     | 3.4         | 9.5        | 7.4        | 9.6                | 145      | 154   | Poor         | Score  |
| 9   | CL-20230005                 | 149     | 3.61        | 8.5        | 1.6        | 2.3                | 0        | 144   | Rejection    | Score  |
| 10  | CL-20230006                 | 175     | 3.17        | 6.2        | 6.1        | 9.6                |          |       |              |        |
| 11  | CL-20230007                 | 180     | 2.28        | 3.8        | 4          | 6.9                | _        | _     | GPA          | _      |
| 12  | CL-20230008                 | 176     | 4.25        | 7.2        | 1.7        | 9.3                | From     | То    | Verdict      | Format |
| 13  | CL-20230009                 | 158     | 3.64        | 9.1        | 2.1        | 4.2                | 3.7      | 4.3   | Excellent    | Score  |
| 14  | CL-20230010                 | 162     | 3.74        | 4          | 9.6        | 8.3                | 3.3      | 3.69  | Satisfactory | Score  |
| 15  | CL-20230011                 | 176     | 4.12        | 7.1        | 2.9        | 2.1                | 3        | 3.29  | Poor         | Score  |
| 16  | CL-20230012                 | 167     | 4.14        | 9.8        | 7.4        | 10                 | 0        | 2.99  | Rejection    | Score  |
| 17  | CL-20230013                 | 174     | 3.65        | 7.4        | 4.1        | 8.7                |          |       |              |        |
| 18  | CL-20230014                 | 159     | 3.17        | 2.8        | 2          | 8.1                |          | R     | leferences   |        |
| 19  | CL-20230015                 | 168     | 4.07        | 5.1        | 9.1        | 9                  | Crit     | eria  | Verdict      | Format |
| 20  | CL-20230016                 | 147     | 3.18        | 1.2        | 8.7        | 8.2                | Тор      | 25%   | Excellent    | Score  |
| 21  | CL-20230017                 | 149     | 3.24        | 1.7        | 7.9        | 1.9                | Тор      | 50%   | Satisfactory | Score  |
| 22  | CL-20230018                 | 162     | 3.3         | 6.8        | 3          | 2.6                | Тор      | 75%   | Poor         | Score  |
| 23  | CL-20230019                 | 143     | 3.95        | 8.7        | 6.3        | 9.2                | Bottor   | m 25% | Rejection    | Score  |
| 24  | CL-20230020                 | 138     | 3.24        | 1.7        | 9.8        | 5.1                |          |       |              |        |
| 25  | CL-20230021                 | 152     | 4.25        | 6          | 2.6        | 8.3                |          | s     | tatements    |        |
| 26  | CL-20230022                 | 159     | 3.45        | 9          | 9.9        | 5.8                | Crit     | eria  | Verdict      | Format |
| 27  | CL-20230023                 | 152     | 3.57        | 9.5        | 8.8        | 1.5                | Тор      | 20%   | Excellent    | Score  |
| 28  | CL-20230024                 | 176     | 4.1         | 3.7        | 7.3        | 2                  | Тор      | 50%   | Satisfactory | Score  |
| 29  | CL-20230025                 | 153     | 3.53        | 3          | 5.9        | 6.5                | Тор      | 80%   | Poor         | Score  |
| 30  | CL-20230026                 | 128     | 3.83        | 4.3        | 2.4        | 9.2                | Bottor   |       | Rejection    | Score  |

Figure 10: Formats Overwritten

To fix this issue, open up the conditional formatting rules manager following the steps in Figure 6. Then select the first rule to be applied in the red box, and move it up by clicking the button in the orange box in Figure 11.

| ow formatting rules for: Cu  | rrent Selection  |        |                |      |             |   |              |
|------------------------------|------------------|--------|----------------|------|-------------|---|--------------|
| 🖽 New Rule                   | Edit Rule X Dele | e Rule | Duplicate Rule | ^    | $\sim$      |   |              |
| ule (applied in order shown) |                  | Format |                | App  | olies to    |   | Stop If True |
| Top 50%                      |                  |        | AaBbCcYyZz     | =\$E | \$5:\$E\$30 | 1 |              |
| Top 25%                      |                  |        | AaBbCcYyZz     | =\$E | \$5:\$E\$30 | 1 |              |
|                              |                  |        |                |      |             |   |              |
|                              |                  |        |                |      |             |   |              |
|                              |                  |        |                |      |             |   |              |

Figure 11: Conditional Formatting Rules Manager

Using these rules, fill out the remaining conditional formatting tasks in sheet LAW.

# Topic 6. Formatting the Entire Row when it Meets a Condition

Navigate over to the next worksheet PUSHUP, which has data on a push-up trial. There are four criteria that determines who of the 14 people "passed" the test. In the text, we will talk about the first condition. Those who completed a total of 130 push-ups across their three attemps passes the test. The first task is to use the SUM function to find the number of push-ups that the individuals completed. In the previous task, we applied formats to the individual cells separately; so their LSAT, GPA, References, etc were all allowed to have different formats depending on how they performed in each aspect. Here, we want to check one condition for each person, and apply the format to the entire row for individuals who passed the test.

| X Cut<br>[≧ Copy ~ | Calibri    |                   | - A* A*            | = = *                                | ab Wrap Text       | General        |         | ~   |                         | lormal 2      | Percent 2        | Normal  | ^<br>• |           | elete Format | Σ  |
|--------------------|------------|-------------------|--------------------|--------------------------------------|--------------------|----------------|---------|-----|-------------------------|---------------|------------------|---------|--------|-----------|--------------|----|
| ダ Format Paint     | er BIU     | *   H *   Ø       | ~ <u>A</u> ~       |                                      | 🚈 🔛 Merge & Center | ~ \$ ~         | % 🤊 號 - | žŏ  | Formatting ~ Table ~    | ad            | Good             | Neutral | -      | v v       | * *          | ø  |
| Clipboard          | F2         | Font              | F <sub>N</sub>     | A                                    | lignment           | r <sub>S</sub> | Number  | 5   |                         | ) si          | yles             |         |        |           | ells         |    |
| ▼   ×              | √ fx PID-1 | New Formattin     | ng Rule            |                                      |                    |                | ? ×     | 1   | Highlight Cells Rul     |               |                  |         |        |           |              |    |
| В                  | С          | Select a Rule Typ | De:                |                                      |                    |                |         |     | 10 Iop/Bottom Rules     | 2             | N C              | ) P     | Q      | R         | S            |    |
|                    |            | - Format all ce   | Is based on their  | r values                             |                    |                |         |     | Data Bars               |               |                  |         |        |           |              |    |
|                    |            |                   | cells that contain |                                      |                    |                |         |     | Data bars               | 👘 n Ru        | les              |         |        |           |              |    |
|                    |            |                   | top or bottom ra   | nked values<br>pove or below average |                    |                |         |     | Color Scales            | >             |                  |         |        |           |              |    |
| Participant        | Attempt 1  |                   | unique or duplica  |                                      |                    |                |         |     | Color genes             | of All A      | Attempts         |         |        | Fo        | rmat         |    |
| PID-1              | 53         | ► Use a formu     | la to determine w  | hich cells to format                 |                    |                |         |     | I con Sets              | > mpts i      | s less than or e | qual    | 1      | PASSING C | ONTESTAI     | NT |
| PID-2              | 27         | Edit the Rule De  | unintion:          |                                      |                    |                |         |     |                         | hils, an      | d must try aga   | in.     |        |           |              |    |
| PID-3              | 47         |                   | where this form    | unda la Annar                        |                    |                |         |     | New Rule                |               |                  |         |        |           |              |    |
| PID-4              | 41         | =\$F5<130         | where this form    | in a la croe.                        |                    |                | +       |     | 🔯 <u>C</u> lear Rules   | > of All A    | Attempts         |         |        |           |              |    |
| PID-5              | 46         |                   |                    |                                      |                    |                | -       |     | Manage Bules            | attem         | pts is less than | or      |        |           |              |    |
| PID-6              | 62         | 1 _               |                    |                                      |                    |                |         |     | equal to 45, the partic | ipant fails,  | and must try a   | gain.   |        |           |              |    |
| PID-7              | 44         | Preview:          |                    | AaB                                  | bCcYyZz            |                | Eormat  |     |                         |               |                  |         |        |           |              |    |
| PID-8              | 62         | i                 |                    |                                      |                    |                |         | 1 - | Criteria 3: N           | /lin of All A | ttempts          |         |        |           |              |    |
| PID-9              | 64         | l                 |                    |                                      |                    | ОК             | Cancel  | 17  | If the lowest of all t  | nree attem    | pts is less than | or      |        |           |              |    |
| PID-10             | 51         | 42                | 58                 | 151                                  |                    |                |         |     | equal to 30, the partic | ipant fails,  | and must try a   | gain.   |        |           |              |    |
| PID-11             | 52         | 51                | 48                 | 151                                  |                    |                |         |     |                         |               |                  |         |        |           |              |    |
| PID-12             | 35         | 54                | 77                 | 166                                  |                    |                |         |     | Criteria 4: Gr          | atest Two     | Attempts         |         |        |           |              |    |
| PID-13             | 45         | 43                | 47                 | 135                                  |                    |                |         |     | If the sum of the to    | o two reco    | rds is less than | or      |        |           |              |    |
| PID-14             | 33         | 37                | 55                 | 125                                  |                    |                |         |     | equal to 90, the partic | inant faile   | and must try a   | rain    |        |           |              |    |

Figure 12: Pass Criteria #1

- 1. Select the data including the newly calculated total sum, B5: F18.
- 2. Select New Rule in the dropdown menu from Conditional Formatting.
- 3. Select use a formula to determine which cells to format.
- 4. Type in the condition = F5>130.
- 5. Set up the desired format for the "Passing Push-ups" by clicking the Format button.

|             |           |           | Push-u    | p Score    | s       |        |                     | Evaluation Rules                                        |                    |
|-------------|-----------|-----------|-----------|------------|---------|--------|---------------------|---------------------------------------------------------|--------------------|
| Participant | Attempt 1 | Attempt 2 | Attempt 3 | Total      | Highest | Lowest | Sum of Greatest Two | Criteria 1: Sum of All Attempts                         | Format             |
| PID-1       | 53        | 43        | 51        | 147        |         |        |                     | If the sum of all three attempts is less than or equal  | PASSING CONTESTANT |
| PID-2       | 27        | 43        | 35        | 105        |         |        |                     | to 130, the participant fails, and must try again.      |                    |
| PID-3       | 47        | 47        | 44        | 138        |         |        |                     |                                                         |                    |
| PID-4       | 41        | 41        | 40        | 122        |         |        |                     | Criteria 2: Max of All Attempts                         |                    |
| PID-5       | 46        | 45        | 38        | 129        |         |        |                     | If the highest of all three attempts is less than or    |                    |
| PID-6       | 62        | 34        | 36        | 132        |         |        |                     | equal to 45, the participant fails, and must try again. |                    |
| PID-7       | 44        | 62        | 53        | 159        |         |        |                     |                                                         |                    |
| PID-8       | 62        | 39        | 34        | 135        |         |        |                     | Criteria 3: Min of All Attempts                         |                    |
| PID-9       | 64        | 40        | 32        | 136        |         |        |                     | If the lowest of all three attempts is less than or     |                    |
| PID-10      | 51        | 42        | 58        | 151        |         |        |                     | equal to 30, the participant fails, and must try again. |                    |
| PID-11      | 52        | 51        | 48        | 151        |         |        |                     |                                                         |                    |
| PID-12      | 35        | 54        | 77        | <b>166</b> |         |        |                     | Criteria 4: Greatest Two Attempts                       |                    |
| PID-13      | 45        | 43        | 47        | 135        |         |        |                     | If the sum of the top two records is less than or       |                    |
| PID-14      | 33        | 37        | 55        | 125        |         |        |                     | equal to 90, the participant fails, and must try again. |                    |

Figure 13: Pass Criteria #1 Completed

# Topic 7. Formatting the Entire Row when it Meets Many Conditions

Navigate over to the next worksheet TRIATHLON, which has data on a triathlon trial. We will learn how to format the entire row, while checking multiple conditions simultaneously. Suppose that we want to highlight the data entries for contestants that "passed" each element of the triathlon.

| Fil | e    | Home Insert                            | Page Layout Fo             | rmulas D        | ata Revi                                                                                       | iew View        | Automate      | Help                  |                         |   |                           |   |   |             |                   |                      |                                       |               |  |  |
|-----|------|----------------------------------------|----------------------------|-----------------|------------------------------------------------------------------------------------------------|-----------------|---------------|-----------------------|-------------------------|---|---------------------------|---|---|-------------|-------------------|----------------------|---------------------------------------|---------------|--|--|
|     | aste | X Cut<br>[≌ Copy →<br>≪ Format Painter | Calibri<br>B I <u>U</u> ∽  | • <u>11</u> • Ø | A^ A`<br>• <u>A</u> •                                                                          | = = =           | ≫~ ~<br>ਦ= == | ab<br>c⊋ Wra<br>∰ Mer | ip Text<br>ige & Center | • | Gener                     |   | 9 | ×<br>00. 00 | Con               | ditional<br>atting ~ |                                       | Normal<br>Bad |  |  |
|     |      | Clipboard 5                            | ont تي Alignment تي Number |                 |                                                                                                |                 |               |                       |                         | 6 | ™ Highlight Cells Rules > |   |   |             |                   |                      |                                       |               |  |  |
| B5  |      |                                        | <i>fx</i> CH3-001          |                 |                                                                                                |                 |               |                       |                         |   |                           |   |   |             |                   |                      |                                       |               |  |  |
|     | Α    | В                                      | С                          | D               |                                                                                                | E               | F             | G                     | н                       |   | 1                         |   | J |             | I B               | 10 <b>Io</b>         | p/Bottom R                            | ules >        |  |  |
| 1   |      |                                        |                            | New Forma       | New Formatting Rule ? X                                                                        |                 |               |                       |                         |   |                           |   |   |             |                   |                      |                                       |               |  |  |
| 2   |      |                                        | Triathlor                  | i v             |                                                                                                |                 |               |                       |                         |   |                           |   |   |             | <u>D</u> ata Bars |                      |                                       | >             |  |  |
| 3   |      |                                        |                            | <u> </u>        | Select a Rule Type:                                                                            |                 |               |                       |                         |   |                           |   |   |             |                   |                      | Color Scales                          |               |  |  |
| 4   |      | Contestant                             | Swimming                   |                 | Il cells based<br>nly cells that o                                                             | on their values |               |                       |                         |   |                           |   |   |             |                   |                      | or <u>s</u> cales                     |               |  |  |
| 5   |      | CH3-001                                | Pass                       |                 | Format only top or bottom ranked values     Format only values that are above or below average |                 |               |                       |                         |   |                           |   |   |             |                   |                      | n Sets                                | >             |  |  |
| 6   |      | CH3-002                                | Pass                       |                 |                                                                                                |                 |               |                       |                         |   |                           |   |   |             |                   |                      |                                       |               |  |  |
| 7   |      | CH3-003                                | Pass                       |                 | Format only unique or duplicate values     Use a formula to determine which cells to format    |                 |               |                       |                         |   |                           |   |   |             |                   | New Rule             |                                       |               |  |  |
| 8   |      | CH3-004                                | Pass                       | - Ose a lo      | · Ose a formula to determine minur cells to format                                             |                 |               |                       |                         |   |                           |   |   |             |                   |                      | I I I I I I I I I I I I I I I I I I I |               |  |  |
| 9   |      | CH3-005                                | Fail                       | Edit the Rule   | Edit the Rule Description:                                                                     |                 |               |                       |                         |   |                           |   |   |             |                   | Manage <u>R</u> ules |                                       |               |  |  |
| 10  |      | CH3-006                                | Pass                       | Format va       | Format values where this formula is true:                                                      |                 |               |                       |                         |   |                           |   |   |             |                   |                      |                                       |               |  |  |
| 11  |      | CH3-007                                | Pass                       | =AND(\$C5       | =AND(\$C5="Pass",\$D5="Pass",\$E5="Pass")                                                      |                 |               |                       |                         |   |                           |   |   |             |                   |                      |                                       |               |  |  |
| 12  |      | CH3-008                                | Pass                       |                 |                                                                                                |                 |               |                       |                         |   |                           |   |   |             |                   |                      |                                       |               |  |  |
| 13  |      | CH3-009                                | Pass                       | Preview:        | A-PLC-W.Z                                                                                      |                 |               |                       |                         |   |                           |   |   |             |                   |                      |                                       |               |  |  |
| 14  |      | CH3-010                                | Pass                       | Preview:        | AaBbCcYyZz Eormat                                                                              |                 |               |                       |                         |   | mat                       |   |   |             |                   |                      |                                       |               |  |  |
| 15  |      | CH3-011                                | Fail                       |                 |                                                                                                |                 |               |                       |                         |   | 0                         | ĸ |   | ancel       | 1                 |                      |                                       |               |  |  |
| 16  |      | CH3-012                                | Pass                       |                 | ,                                                                                              | 1 435           |               |                       |                         |   |                           |   |   |             | Ĵ.                |                      |                                       |               |  |  |
| 17  |      | CH3-013                                | Pass                       | Pas             | 6                                                                                              | Pass            |               |                       |                         |   |                           |   |   |             |                   |                      |                                       |               |  |  |
| 18  |      | CH3-014                                | Fail                       | Pas             | 6                                                                                              | Pass            |               |                       |                         |   |                           |   |   |             |                   |                      |                                       |               |  |  |
| 19  |      | CH3-015                                | Fail                       | Pas             | 6                                                                                              | Pass            |               |                       |                         |   |                           |   |   |             |                   |                      |                                       |               |  |  |
| 20  |      |                                        |                            |                 |                                                                                                |                 | -             |                       |                         |   |                           |   |   |             |                   |                      |                                       |               |  |  |

Figure 14: Triathlon Pass Criteria

- 1. Select the data B5:E19.
- 2. Select New Rule under Conditional Formatting, and select "use a formula to determine which cells to format."
- 3. Type in the condition =AND (\$C5="Pass", \$D5="Pass", \$E5="Pass").
- 4. Set up the desired format.